# Politechnika Krakowska im. Tadeusza Kościuszki

# Karta przedmiotu

obowiązuje studentów rozpoczynających studia w roku akademickim 2019/2020

Wydział Inżynierii i Technologii Chemicznej

Kierunek studiów: Technologia Chemiczna **Profil: Ogólnoakademicki** Profil: Ogólnoakademicki

Forma sudiów: stacjonarne **Kod kierunku: T** 

Stopień studiów: II

Specjalności: Procesy Technologiczne i Zarządzanie Produkcją

## 1 Informacje o przedmiocie

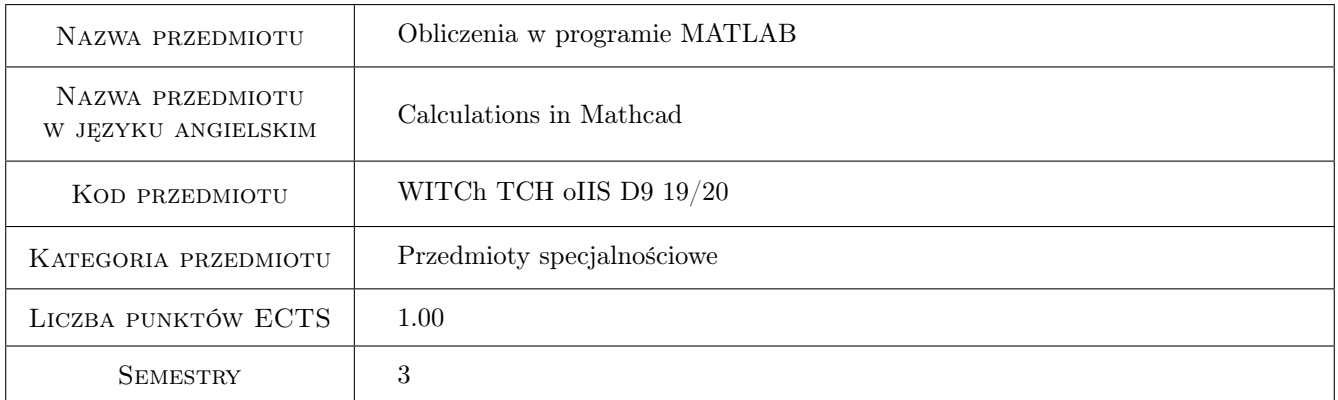

# 2 Rodzaj zajęć, liczba godzin w planie studiów

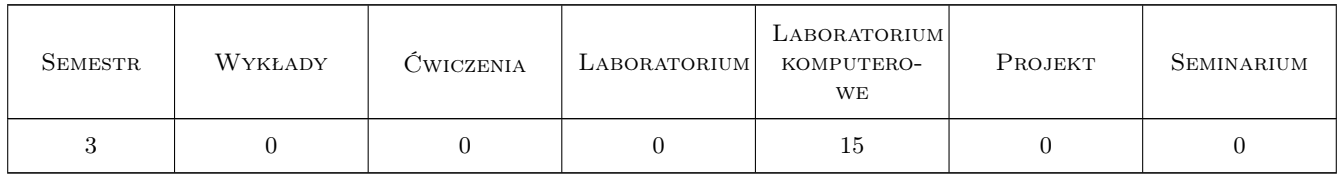

# 3 Cele przedmiotu

- Cel 1 Przedmiot ma zapoznać studentów z możliwościami programu Mathcad i wprowadzić w specyfikę środowiska aplikacji do obliczeń numerycznych.
- Cel 2 Rozwiązywanie podstawowych zagadnień z zakresu technologii chemicznej z wykorzystaniem programu Mathcad

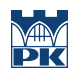

# 4 Wymagania wstępne w zakresie wiedzy, umiejętności i innych **KOMPETENCJI**

### 5 Efekty kształcenia

- EK1 Wiedza Student zna możliwości programu Matchcad i specyfikę środowiska aplikacji do obliczeń numerycznych.
- EK2 Umiejętności Student posiada umiejętność wykorzystania możliwości obliczeniowych programu Mathcad w zadaniach wymagających częstego i powtarzalnego stosowania obliczeń matematycznych.
- EK3 Umiejętności Student potrafi komponować dokumenty łączące tekst z wzorami obliczeniowymi i wykresami z wykorzystaniem programu Mathcad.
- EK4 Umiejętności Student zna możliwości rozwiązywania podstawowych zagadnień z zakresu technologii chemicznej z wykorzystaniem programu Mathcad.

# 6 Treści programowe

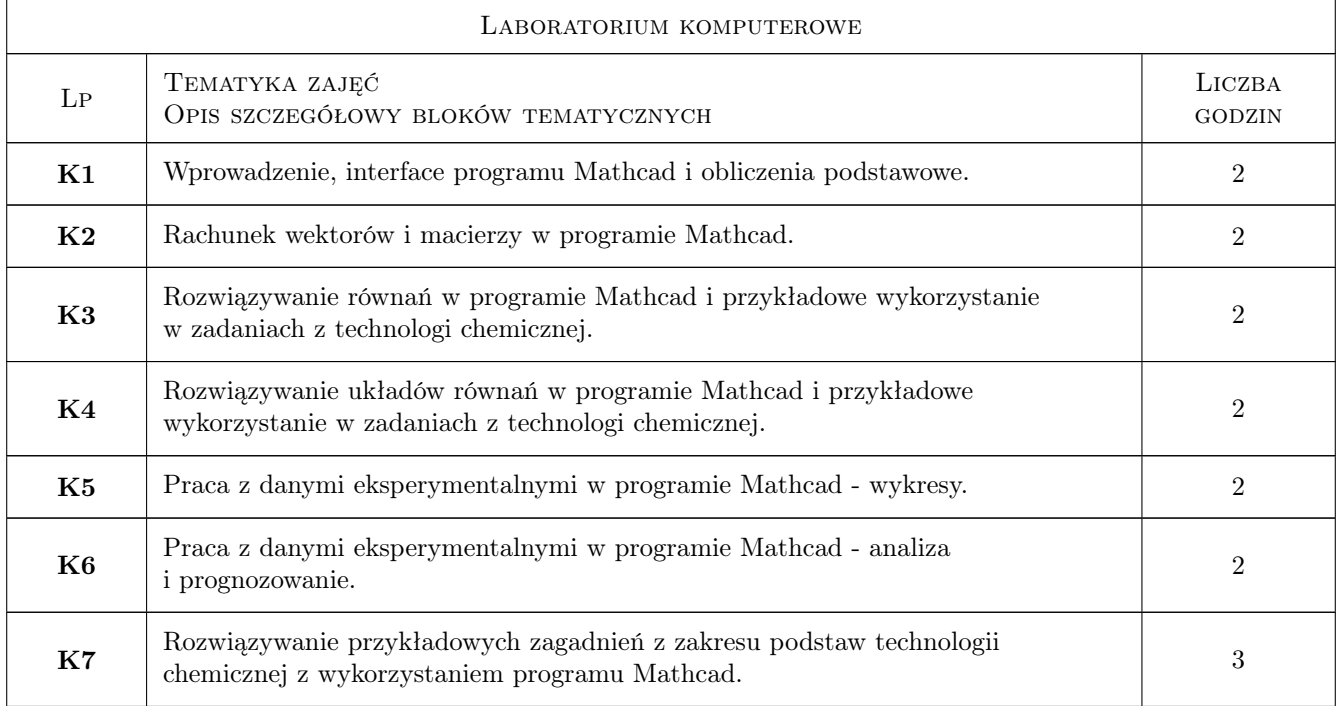

# 7 Narzędzia dydaktyczne

- N1 Prezentacje multimedialne
- N2 Dyskusja
- N3 Ćwiczenia laboratoryjne
- N4 Konsultacje

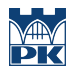

# 8 Obciążenie pracą studenta

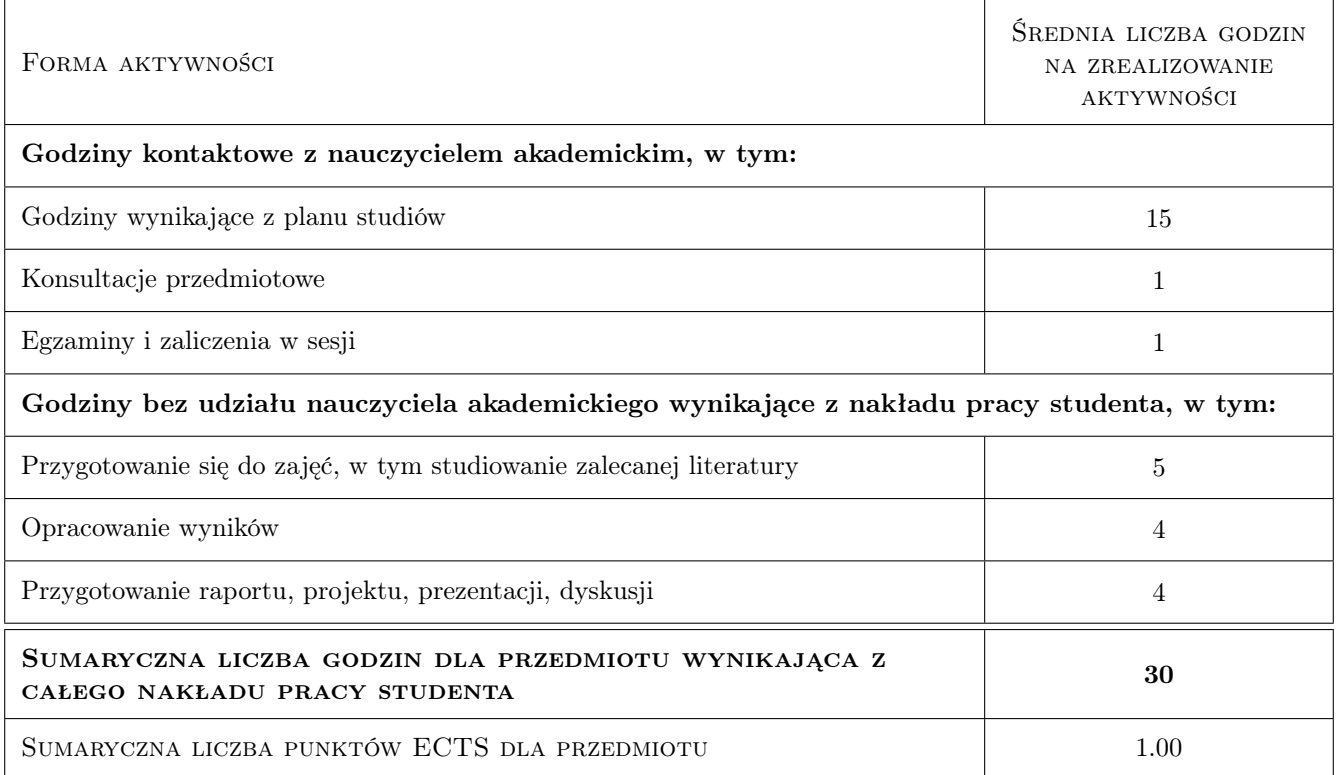

## 9 Sposoby oceny

#### Ocena formująca

F1 Ćwiczenie praktyczne

#### Ocena podsumowująca

P1 Egzamin praktyczny

#### Warunki zaliczenia przedmiotu

W1 Pozytywna ocena formująca i podsumowująca

W2 Obecność

#### Ocena aktywności bez udziału nauczyciela

B1 Ćwiczenie praktyczne

### Kryteria oceny

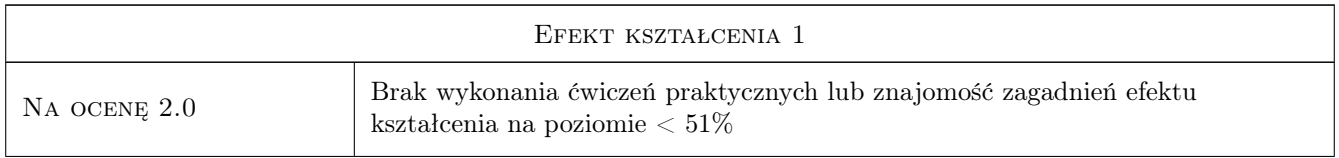

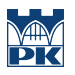

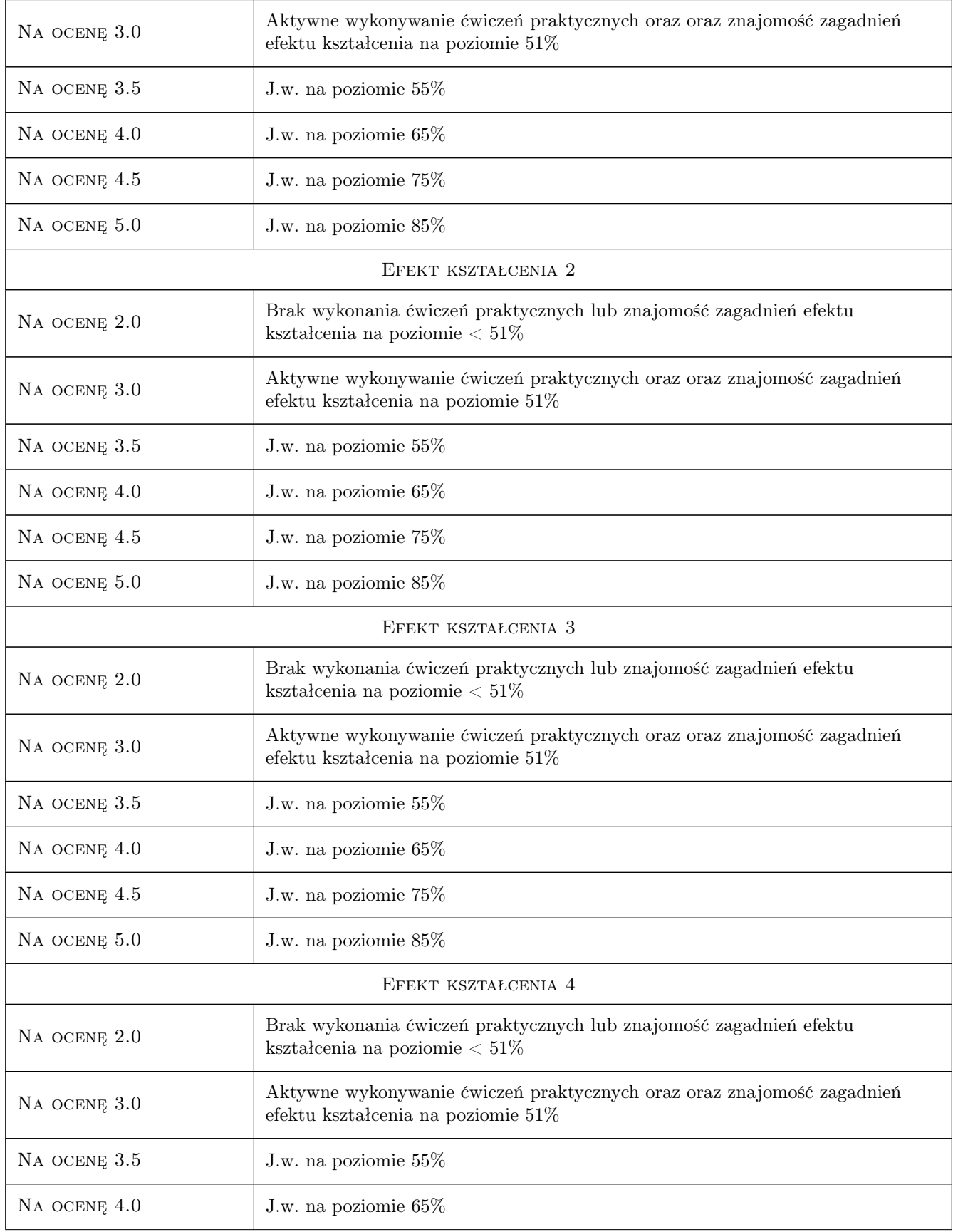

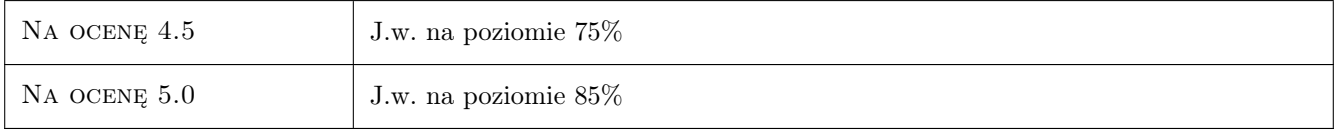

# 10 Macierz realizacji przedmiotu

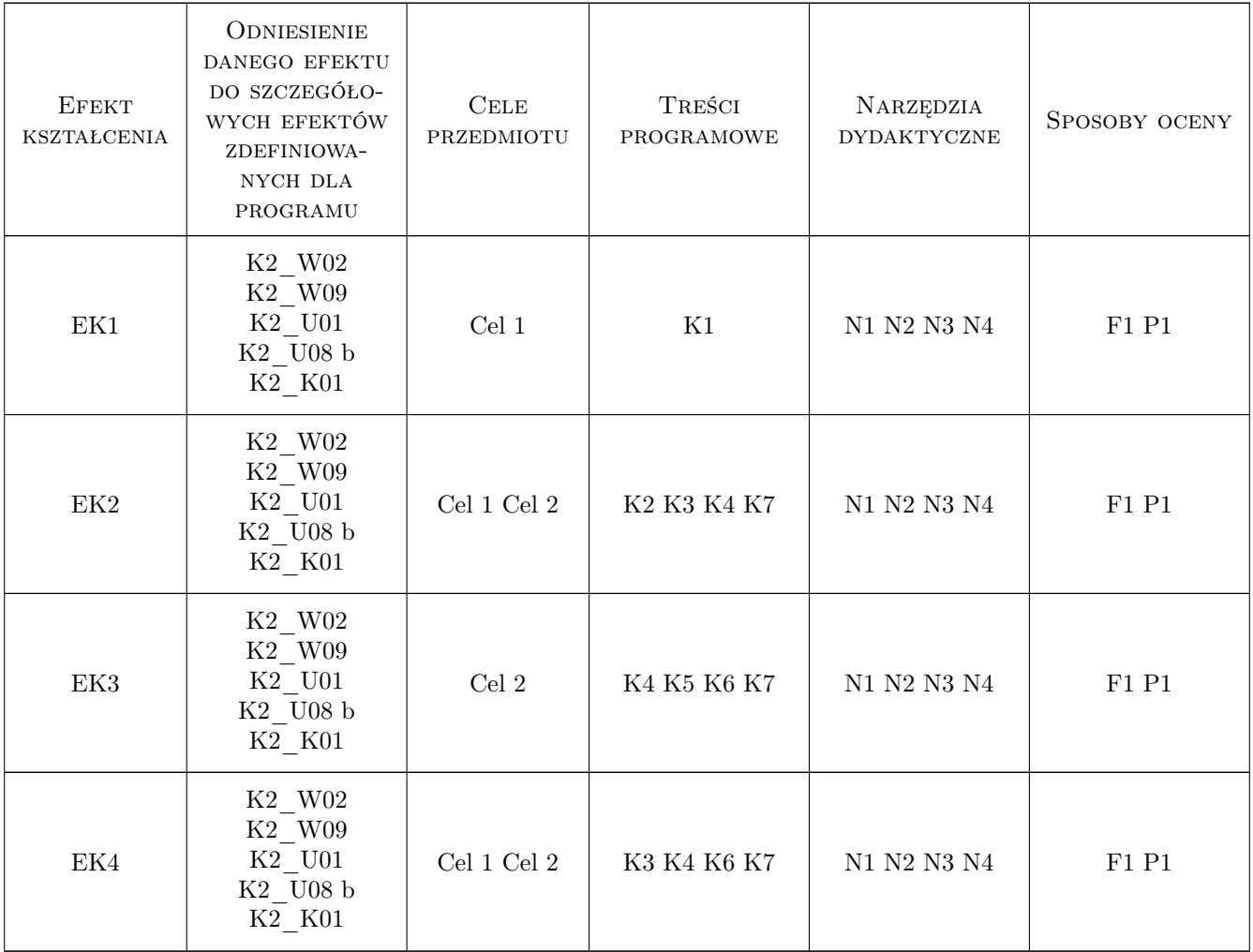

# 11 WYKAZ LITERATURY

### Literatura podstawowa

- [1 ] A. Kamińska, B. Pańczyk Ćwiczenia z Matlab: przykłady i zadania, Warszawa, 2002, PWN- Mikom
- [2 ] J. Głowinski Przykłady i zadania z przedmiotu Podstawy technologii chemicznej, Wrocław, 1991, Politechnika Wrocławska

#### Literatura uzupełniająca

- [1 ] Rudra Pratap Matlab dla naukowców i inżynierów, Warszawa, 2015, PWN
- [2 ] B. Mrozek, Z. Mrozek MATLAB i Simulink. Poradnik użytkownika, Warszawa, 2007, Helion

#### Literatura dodatkowa

[1 ] A. Justa — Zadania rachunkowe z technologii chemicznej nieorganicznej, Warszawa, 1960, PWN

### 12 Informacje o nauczycielach akademickich

### Osoba odpowiedzialna za kartę

dr inż. Artur Jaroń (kontakt: artur.jaron@pk.edu.pl)

#### Osoby prowadzące przedmiot

1 dr inż. Artur Jaroń (kontakt: artur.jaron@pk.edu.pl)

# 13 Zatwierdzenie karty przedmiotu do realizacji

(miejscowość, data) (odpowiedzialny za przedmiot) (dziekan)

PRZYJMUJĘ DO REALIZACJI (data i podpisy osób prowadzących przedmiot)

. . . . . . . . . . . . . . . . . . . . . . . . . . . . . . . . . . . . . . . . . . . . . . . .